**CHAPTER 3** 

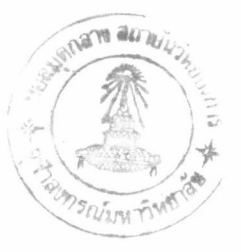

## DEVELOPMENT OF MATHEMATICAL MODEL AND CALCULATION EXAMPLE

The mathematical model contain 2 parts of calculation cyclone efficiency and optimization calculation.

3.1 Cyclone efficiency calculation.

In this paper both calculation method, grade-efficiency  $\eta$  and pressure drop  $\Delta P$ , relied in W., Licht and D., Leith (1972).

3.1.1 Basic design data

- Gas volume flow rate, m<sup>3</sup>/s;  $Q$
- Particle density, kg/m;  $\rho_n$
- Fluid density, kg/m<sup>3</sup>;  $\rho$
- Dust loading, kg/m<sup>3</sup>; DL
- absolute temperature,  $K^{\circ}$ ;  $T_1$
- fluid viscosity, kg/m.s;  $\mu$
- required cutsize particle diameter, m;  $d_{cpr}$

The experiment cyclone, Shepherd and Lapple type which is 0.96 m diameter use to collected fly ash from boiler combustion. There are 3 experiments for test the simulation program and measured data by SGS (THAILAND) Co., Ltd. as the following Table

Table 3.1 The experimental cyclone dimension.

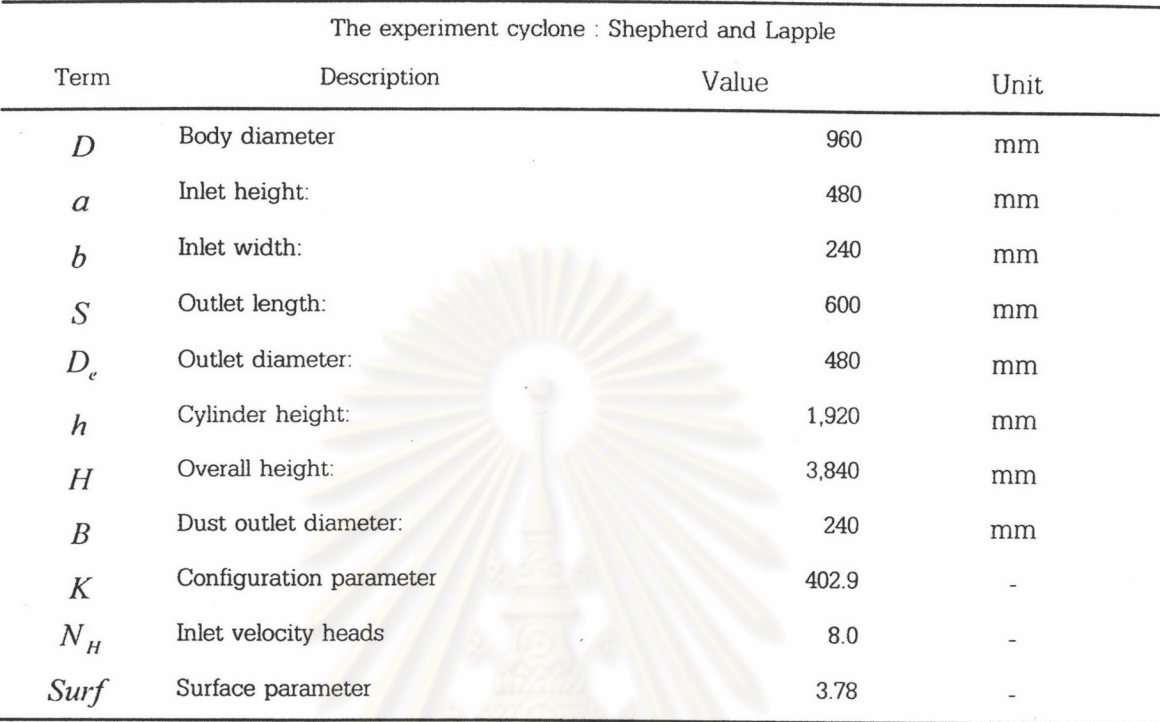

Table 3.2 Details of fuel oil and exhaust gas from fuel (Buncker C) combustion

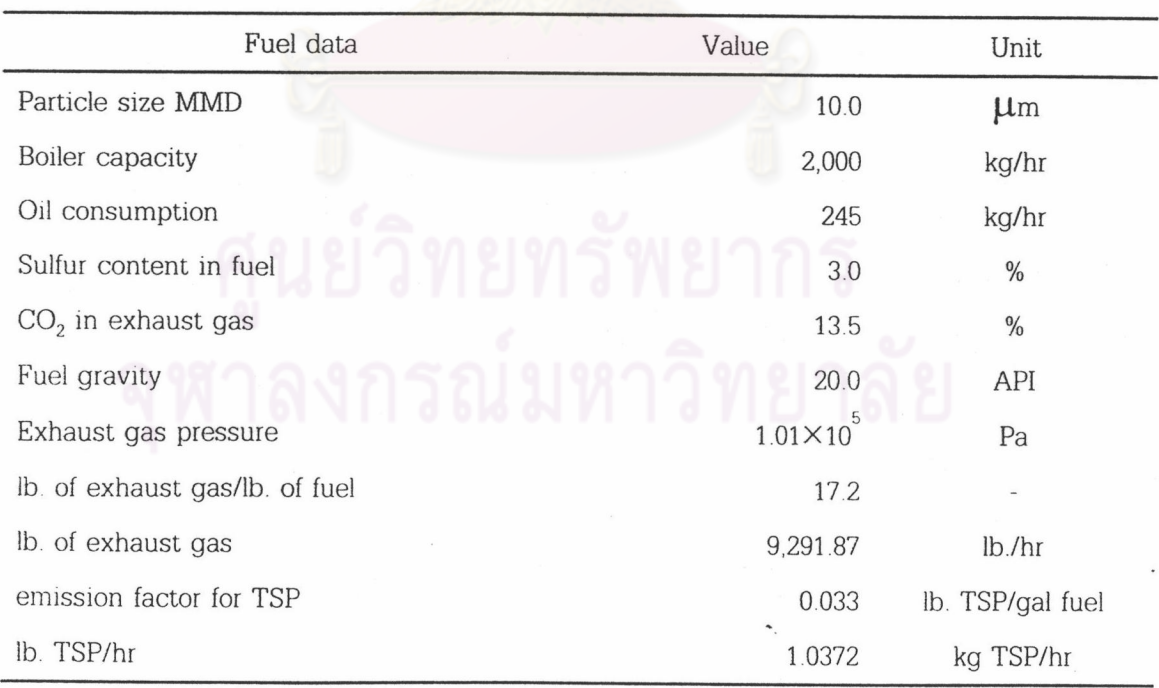

Table 3.3 Experiment cyclone result measurement No. 1

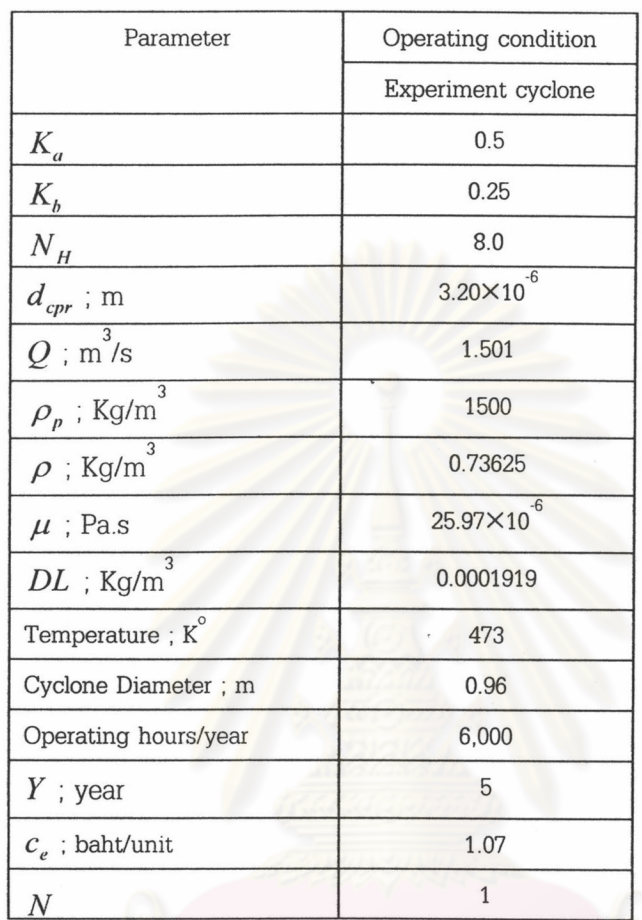

3.1.2 Efficiency Calculation

In this paper both calculation method, grade-efficiency  $\,\eta\,$  and pressure drop  $\Delta P$ , relied in W., Licht and D., Leith (1972).

$$
\eta = 1 - \exp\left[-2\left[\leftMd_{p}^{N}\right]\right]\right] \tag{2.20a}
$$

in which

$$
M = 2\left[\frac{KQ}{D^3} \frac{\rho_p^{n+1}}{18\,\mu}\right]^{N/2} \qquad and \qquad N = \frac{\hat{\Gamma}}{n+1}
$$
 (2.20b)

A 50% cut diameter may be found from

$$
d_{cp_{50}} = \left(\frac{0.6931}{M}\right)^{n+1}
$$
\n
$$
n = 1 - \left[1 - 0.67D^{0.14}\right] \left(\frac{T_1}{283}\right)^{0.3}
$$
\n(2.20d)

where

 $D =$  diameter of cyclone, m

 $T_1$  = absolute temperature of gas, K

This is equivalent to starting that  $n$  depends on a Stokes number and a geometric configuration parameter  $K$  for the cyclone. The configuration parameter is calculated from the dimension ratios only, and is independent of the size of the clclone. Values of it for some standard desings are given in table 2.4. For other configurations, the calculation is explained by Licht (1972).

This model is satisfactory for cyclones of common sizes (say  $D$ ) 8 in.) and over a fairly extended range of operating temperatures. It does not apply to very small cyclones, such as ones used in respirable dust sampling, nor to operation under high pressure. There is some indication that here  $\eta$  depends on a Reynolds number for the cyclones in addition to the Stokes number involved in  $M$ .

The model gives a conservative estimate of performance such as would be obtained on fairly dilute particle/gas streams, that is, at low "grain loading" say below 10 g/m<sup>3</sup>. The limited data available indicate that efficiency improves as grain loading increases.

$$
\Delta P = \frac{1}{2} \rho_{g} u_{r_{1}}^{2} N_{H} \quad \text{or} \quad \frac{1}{2} \rho_{g} \left( \frac{Q}{K_{a} K_{b} N} \right)^{2} N_{H}
$$
\n(3.1)

where

 $\rho_{g}$  = density of gas-particle stream, g/cm<sup>3</sup>

 $u_{T_1}$  = inlet velocity, m/sec

 $N_H$  = number of inlet velocity heads

46

For grade efficiency curve calculation will calculate from  $d_{p_i} = 1$  µm to 15 µm. by equation below

$$
\eta_i = \left[1 - \exp\left(-Md_{p_i^{n+1}}\right)\right]
$$

For overall grade efficiency will calculate form  $0 \mu m$  to 100  $\mu m$  by specified in 7 particles diameter ranges.

$$
g_i = \frac{m_i}{Sum(m_i)}
$$
  

$$
\eta_i = \left[1 - \exp\left(-Md_{p_{\text{avg}}}\frac{1}{n+1}\right)\right]
$$

*Dverall grade Eff* =  $Sum(g_i \times \eta_i)$ 

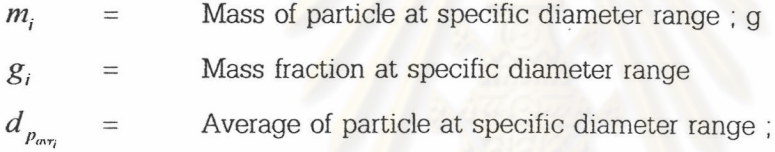

3.2 Optimization calculation.

An optimization simulation account for two variables  $D$  and  $N$  then objective equation be :

 $\eta$  /  $\Delta P$ 

Maximize objective equation and subject to six constraints.

Objective equation

Maximize

 $\mu$ m

Constraints

- 1) 15 m/s  $\leq u_{T_2} \leq (u_{T_2 \text{ max}}, 30 \text{ m/s}, 1.35 \text{ v}_s)$
- 2)  $N_{\min} \leq N_o \leq N_{\max}$  ; Integer
- 3)  $0.5 \le n \le 0.9$
- 5)  $d_{cp_m} \ge d_{cpr}$
- 6) Minimum total cost;  $c_i$

Objective equation be a function of two variables  $D$  and  $N$ . If proper  $D$  and  $N$ were used in which give maximum  $\eta$  and minimum  $\Delta P$  in which subject to all constrains then maximized value of objective equation.

In this paper both calculation method, grade-efficiency  $\eta$  and pressure drop  $\Delta P$ . relied in W., Licht and D., Leith (1972) as Equation 2.20a to 2.20d.

Find feasible solution in which subject to all constrains which maximized objective equation,  $\eta / \Delta P$ .

1<sup>st</sup> costrain

Find maximum inlet velocity, m/s;  $u_{T_{2}}$  at  $\Delta P \le 2500$  N/m<sup>2</sup>.

$$
\Delta P = \frac{1}{2} \rho_g u_{T_2}^2 N_H \quad \text{or} \quad \frac{1}{2} \rho_g \left(\frac{Q}{K_a K_b N}\right)^2 N_H \tag{3.1}
$$

$$
u_{T_{2\max}} \leq \left[\frac{2 \times 2,500}{\left(\rho + DL\right)N_H}\right]^{1/2}
$$

if  $u_{T_{2\max}} > 30$  m/s then  $u_{T_{2\max}} = 30$  m/s

$$
u_{T_2} = \left[\frac{Q}{K_a K_b N D^2}\right] \times \frac{K_b^{0.4}}{(1 - K_b)^{1/3}} D^{0.067} u_{T_2}^{2/3}
$$

 $2^{nd}$  costrain

$$
N_{\text{max}} = \left(\frac{Q}{15K_aK_bD^2}\right) +
$$
\n(3.2a)

$$
N_{\min} = \left(\frac{Q}{u_{T_2 \max} K_a K_b D^2}\right) \text{ if } N_{\min} = 0 \text{ then set } N_{\min} \text{ to unity}
$$
 (3.2b)

 $3^{rd}$  constrain

$$
n = 1 - \left[1 - 0.67(D)^{0.14}\right] \left(\frac{T_1}{283}\right)^{0.3}
$$

 $\boldsymbol{4}^{\text{th}}$  constrain

$$
\Delta P = \frac{1}{2} \rho_g u_{T_2}^2 N_H \quad \text{or} \quad \frac{1}{2} \rho_g \left(\frac{Q}{K_a K_b N}\right)^2 N_H \tag{3.1}
$$

 $5^{\text{th}}$  constrain

$$
M = 2 \left[ \frac{KQ}{D^3} \frac{\rho_p^{n+1}}{18 \mu} \right]^{N/2}
$$

$$
d_{cp_{50}} = \left( \frac{0.6931}{M} \right)^{n+1}
$$

 $6^{\mathrm{th}}$  constrain

$$
C_{t} = \left[ M_{cy} + F_{cy} + R_{cy} \right] \times N + \frac{1}{2} \rho_{g} \left[ \frac{Q}{K_{a}K_{b}N} \right]^{2} N_{H} \times c_{e} \times yrs \times hyp \qquad (3.3)
$$

Then comparing feasible solution that offered  $C_{t_{min}}$ . If there were feasible solution more than 1 answer in which given the same  $C_{t_{min}}$  value but objective equation value difference the answer will be the maximum objective equation value.

3.2.1 Cost and thickness data

- power rate, baht/kw.hr;  $c_{\emph{e}}$
- amount operating years, year; yrs
- operating hours per year,  $hr/yr$ ;  $hpy$
- steel thickness, mm;  $Thk$
- steel rolled cost, baht/m<sup>2</sup>;  $Roc$
- steel cost, baht/kg of steel; Mac
- steel weight, kg of steel/m<sup>2</sup>;  $Wt$

Cyclone expense emphasis the Thailand real expense both total fixed cost and total operating cost. Total fixed cost include material and fabrication cost for cyclone body only but exclude support structure and transportation cost. Total operating cost concern only electrical cost from the Electricity Generating Authority of Thailand (EGAT) but maintenance cost excluded.

The total cost which base on Thailand expense consist of total fixed cost and total operating cost.

The fixed cost can be expressed:

$$
T_{fc} = \left[ M_{cy} + F_{cy} + R_{cy} \right]
$$
  
\n
$$
C_{fixed} = T_{fc} \times N
$$
\n(3.4)

where

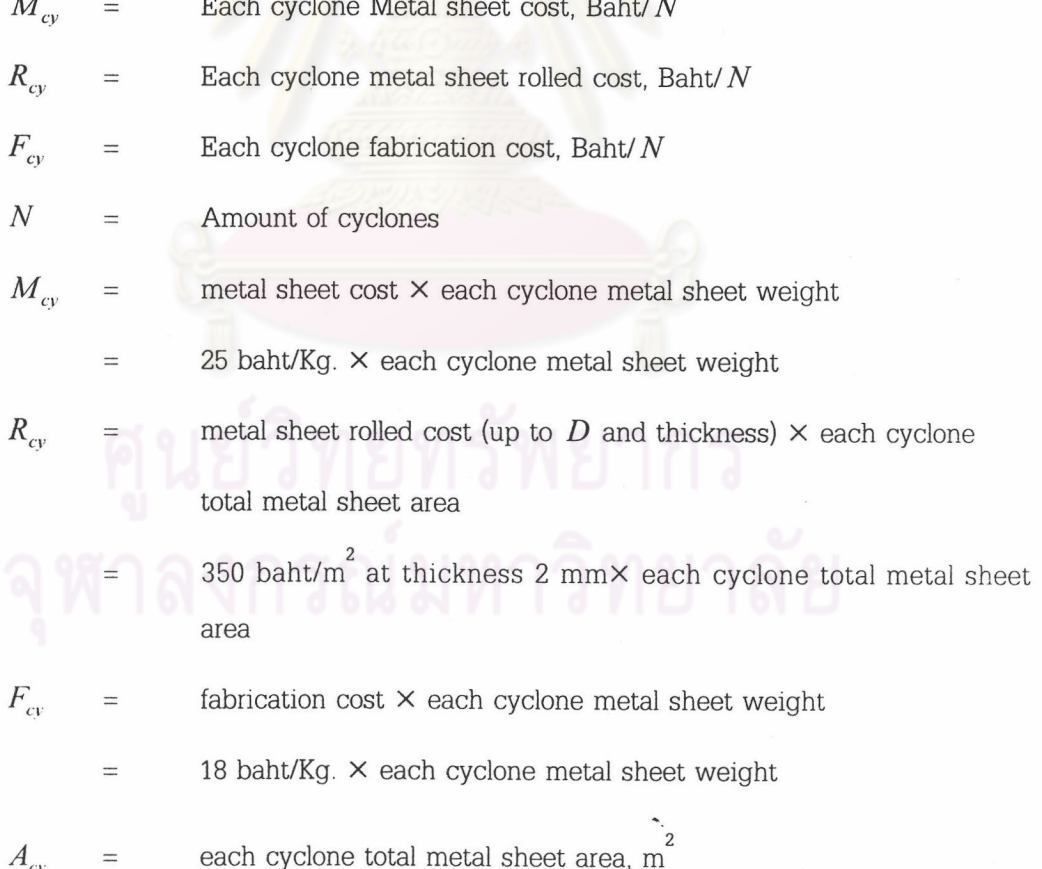

$$
const = [h + (1 + B)(H - h) + D_e \times S]
$$
  
\n
$$
A_{cy} = cont \times \pi \times D^2 \quad m^2
$$
  
\n
$$
W_{cy} = A_{cy} \times Wt \quad kg
$$
  
\n
$$
M_{cy} = W_{cy} \times Mac \quad batht
$$
  
\n
$$
F_{cy} = W_{cy} \times Fac \quad batht
$$
  
\n
$$
R_{cy} = Roc \times Rpa \times A_{cy} \quad batht
$$
  
\n
$$
T_{fc} = M_{cy} + F_{cy} + R_{cy} \quad batht
$$

The operating  $cost = power cost are$ :

$$
c_{power} = Q\Delta P c_e \tag{2.29}
$$

$$
\Delta P = \frac{1}{2} \rho_g u_{T_2}^2 N_H \quad \text{or} \quad \frac{1}{2} \rho_g \left(\frac{Q}{K_a K_b N}\right)^2 N_H \tag{3.1}
$$

The total cost will then be

$$
C_t = C_{\text{fixed}} + C_{\text{oper}} \tag{3.5}
$$

The operating costs include only the cost of the power, since maintenance cost is negligible.

An equation will then be obtained which gives  $C<sub>i</sub>$  in terms of  $N$ , combined Equation (2.29) with Equation (3.2).

$$
C_{t} = \left[M_{cy} + F_{cy} + R_{cy}\right] \times N + \frac{1}{2} \rho_{s} \left[\frac{Q}{K_{a}K_{b}N}\right]^{2} N_{H} \times c_{e} \times yrs \times hyp \tag{3.3}
$$

An objective eq<sup>"</sup> value curve calculation will calculate from  $d_{p_i} = 1 \ \mu \text{m}$  to 15  $\mu \text{m}$ . by equation below

$$
Obj_i = \left[1 - \exp\left(-Md_{p_i}^{\frac{1}{n+1}}\right)\right] / \Delta P
$$

## 3.3 Calculation steps

The calculation procedure will find the optimized solution with respect to 6 constrains, which will be detailed in section 3.4. The calculation routine of the program is composed of finding the maximum inlet velocity, the assume cyclone diameter, the minimum amount of cyclone, and checking the feasibility of the solution. Each calculation sub-routine is detailed as follow:

3.3.1. Find the maximum inlet velocity  $u_{T_{2}}$  in m/s at  $\Delta P \le 2500$  N/m<sup>2</sup>.

$$
\Delta P = \frac{1}{2} \rho_g u_{T_2}^2 N_H \quad \text{or} \quad \frac{1}{2} \rho_g \left(\frac{Q}{K_a K_b N}\right)^2 N_H
$$
\n
$$
u_{T_2 \text{ max}} \le \left[\frac{5000}{(\rho + DL)N_H}\right]^{1/2}
$$
\n(3.1)

if  $u_{T_{2}}$   $\approx$  30 m/s then  $u_{T_{2}}$   $\approx$  30 m/s

if  $u_{T_{2\max}} < 15$  m/s then print "Please input new data cause  $u_{T_{2\max}} < 15$  m/s" and

End.

3.3.2. Find assume cyclone diameter, m;  $D_a$  by using the 5<sup>th</sup> constrain,  $d_{cp} \leq d_{cpr}$ . First let  $D_a = 0.3 m$  then

Repeat

$$
D_a = D_a + 0.0001
$$
  

$$
n = 1 - \left[1 - 0.67 \left(D_a\right)^{0.14} \right] \left(\frac{T_1}{283}\right)^{0.3}
$$
  

$$
M = 2 \left[\frac{KQ}{D_a^3} \frac{\rho_p^{n+1}}{18\mu}\right]^{N/2}
$$
  

$$
d_{cp} = \left(\frac{0.6931}{M}\right)^{n+1}
$$

until

 $d_{\textit{cpr}} - d_{\textit{cp}_{50}} < 1 \times 10^{-7}$ 

then save  $D_a$  value to D

 $D = D_a$ 

3.3.3. Find the minimum amount of cyclones  $N_{\text{min}}$  and the maximum amount of cyclones  $N_{\text{max}}$ 

$$
N_{\max} = trunc \left(\frac{Q}{15K_aK_bD^2}\right) + 1
$$
\n
$$
N_{\min} = trunc \left(\frac{Q}{u_{\tau_2 \max}K_aK_bD^2}\right) + 1
$$
\n(3.2a)

if  $N_{\min} = 0$  then set  $N_{\min}$  to unity

if user type cyclone = True then  $N_{\min} = N_{\max} = AC$ .

3.3.4. Checked feasible solution respect to all 6 constrains.

 $2^{nd}$  constrain:  $N_{min} \leq N_o \leq N_{max}$ ; This constrain is a loop constrain,  $N_{min}$  to  $N_{max}$ , for the calculation iteration of the other constrains.

 $1^{st}$  constrain: 15 m/s  $\leq u_{T_2} \leq (u_{T_2\,{\rm max}},\,30$  m/s, 1.35  $v_s)$ 

Calculate cyclone entry velocity, m/s;  $v_{en}$  and  $v_s$  from Equation (2.35).

$$
v_{en} = \left[ \frac{Q}{K_a K_b N D^2} \right]
$$
  

$$
v_s = 4.9 \left[ \frac{4 g \mu \left( \rho_p - \rho \right)}{3 \rho^2} \right] \times \frac{K_b^{0.4}}{\left(1 - K_b\right)^{1/3}} D^{0.067} v_{en}^{2/3}
$$

if  $v_{en} > 1.35v_s$  then print "**Now particle re-entainment**" and **End**. if  $v_{en} < v_i$  m/s and user type = False then

Repeat

$$
D = D - 0.0001
$$

$$
v_{en} = \left(\frac{Q}{K_a K_b N D^2}\right)
$$

Until

$$
(v_{en} - 15) \ge 0.0001
$$

 $(3.2b)$ 

 $3^{rd}$  constrain:  $0.5 \leq n \leq 0.9$ 

calculate  $n$  from Equation (2.20d).

$$
n = 1 - [1 - 0.67D0.14](\frac{T_1}{283})^{0.3}
$$
 (2.20d)

if  $n < 0.5$  or  $n > 0.9$  print "Cyclone too small or large" and End.  $4^{th}$  constrain:  $\Delta P \le 2500$  N/m<sup>2</sup>

calculate  $\Delta P$  from Equation (3.1).

$$
\Delta P = \frac{1}{2} \left( \rho + DL \right) v_{en}^2 N_H \tag{3.1}
$$

if user type = False and  $\Delta P < 2500$  N/m<sup>2</sup> then print "Volume flow

rate too high" and End.

 $5^{\text{th}}$  constrain:  $d_{cp_{50}} \leq d_{cpr}$ 

calculate M and  $d_{p_{s0}}$  from Equation (2.20b) and (2.20c).

$$
M = 2\left[\frac{KQ}{D^3} \frac{\rho_p^{n+1}}{18\,\mu}\right]^{N/2} \quad and \quad N = \frac{1}{n+1}
$$
 (2.20b)  

$$
d_{cp_{50}} = \left(\frac{0.6931}{M}\right)^{n+1} \quad (2.20c)
$$

if user type = false and  $d_{cp_{50}} > 0.85 d_{cpr}$  then next N. calculate fixed cost, Baht;  $C_{\text{fixed}}$  from Equation (3.6) calculate operating cost, Baht;  $C_{oper}$  from  $c_{power} \times hpy \times yrs$ . calculate total cost, Baht;  $C<sub>t</sub>$  from Equation (3.3)

$$
C_{fixed} = T_{fc} \times N
$$
\n
$$
C_{oper} = Q\Delta P c_e \times hpy \times yrs
$$
\n
$$
C_i = C_{fixed} + C_{oper}
$$
\n(3.5)

store feasible solution data

amount of cyclone; N cyclone diameter, m; D vortex number, n pressure drop,  $N/m^2$ ;  $\Delta P$ 50% cutsize particle diameter, m;  $d_{cp}$ objective value; Obj  $1.35v<sub>s</sub>$ total fixed  $\cos t$ , baht;  $C_{fixed}$ total operating  $\cos t$ , baht;  $C_{\text{max}}$ total cost, baht; C,

 $next N$ 

3.3.5 Calculation  $6^{th}$  constrain and Grade Objective  $eq^{n}$  value and Grade Efficiency curve

 $\boldsymbol{6}^{\rm th}$  constrain: Minimum total cost ;  $C_{\textit{l}}$ 

find the optimized solution of feasible solutions of the cyclone type and its minimum total cost.

> $C_i = C_{fixed} + C_{oper}$  baht  $C_{\text{fixed}} = T_{\text{fc}} \times N$  baht  $C_{oper} = Q\Delta P c_e \times hpy \times yrs$  baht  $const = [h + (1 + B)(H - h) + D_e \times S]$  $A_{cy} = cont \times \pi \times D^2 \times N$   $m^2$ <br>  $W_{cy} = A_{cy} \times Wt$   $kg$ <br>  $M_{cy} = W_{cy} \times Mac$  baht  $F_{cy} = W_{cy} \times Fac$  baht  $R_{cv} = Roc \times Rpa \times A_{cv}$  baht  $T_{fc} = M_{cv} + F_{cv} + R_{cv}$  baht

if there are more than 1 group of feasible solutions which have the same minimum total cost. Find the maximum Objective value among them.

Calculation Grade Objective  $eq^n$  value and Grade Efficiency curve at the optimized solution from particle diameter 1-15 µm.

$$
\eta_i = \left[1 - \exp\left(-Md_{p_i} \frac{1}{n+1}\right)\right]
$$
  
Obj<sub>i</sub> =  $\left[1 - \exp\left(-Md_{p_i} \frac{1}{n+1}\right)\right] / \Delta P$ 

calculation Overall Grade Efficiency from specific particle diameter range at the optimized solution.

$$
g_i = \frac{m_i}{Sum(m_i)}
$$
  
\n
$$
\eta_i = \left[1 - \exp\left(-Md_{p_{\text{avg}}} \frac{1}{n+1}\right)\right]
$$
  
\nOverall grade *Eff. = Sum*(g, ×\eta).

finally print out the optimized solution and the following details of each cyclone type.

> cyclone types (user selected types only) amount of cyclone; N cyclone diameter, m; D pressure drop,  $N/m^2$ ;  $\Delta P$ 50% cutsize particle diameter, m;  $d_{cos}$ cutsize particle diameter, m;  $d_{\text{cr}}$ objective value; Obj

total fixed  $\cos t$ , baht;  $C_{fixed}$ total operating  $\cos t$ , baht;  $C_{\text{oper}}$ total  $\cos t$ , baht;  $C_i$ 

End.

This calculation example for standard cyclone type, Shepherd and Lapple type in which the same type that used for the experiment cyclone and the experiment cyclone at the experiment Batch No.1

Details of the test condition the experiment Batch No.1 and the experiment cyclone configuration show in the following Table and Table 3.4 to Table 3.5 below.

Table 3.4 Test condition measurement No.1 and cyclone configuration for both Shepherd and Lapple type standard cyclone and the experiment cyclone.

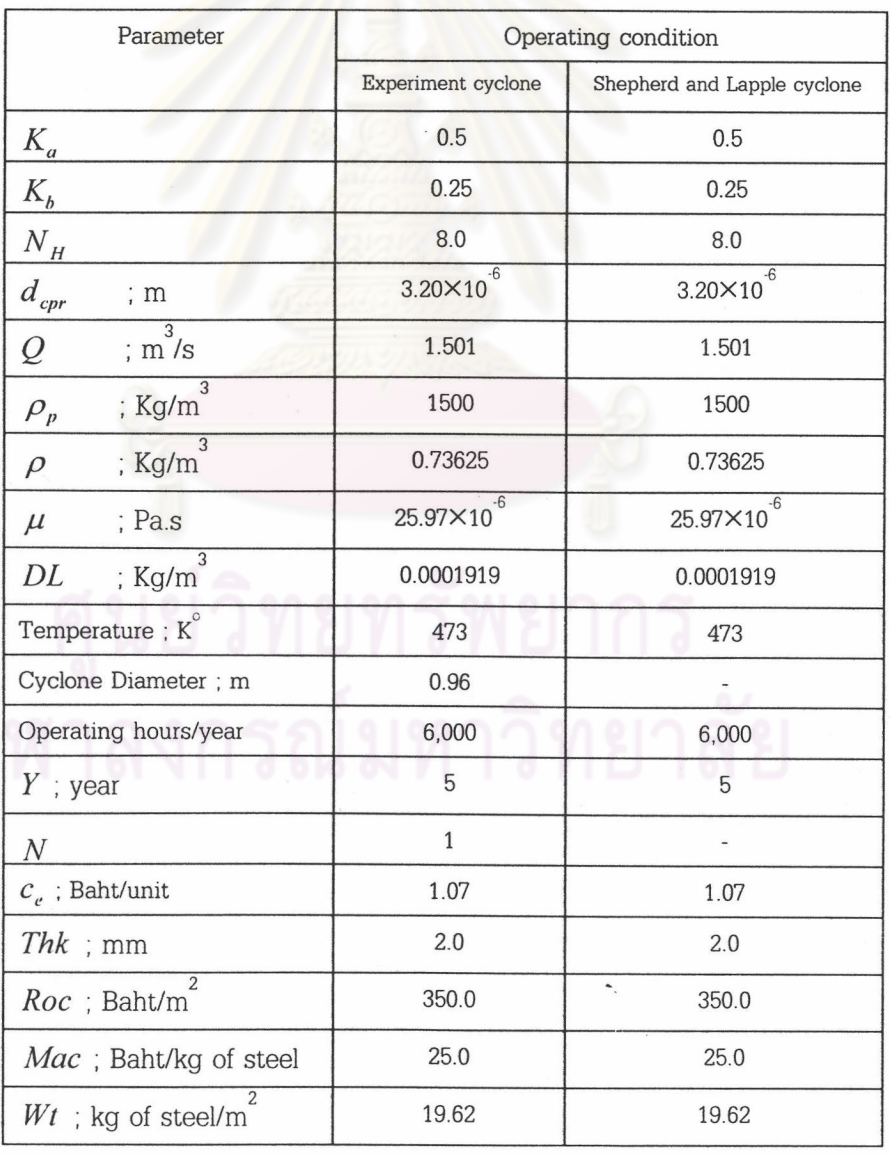

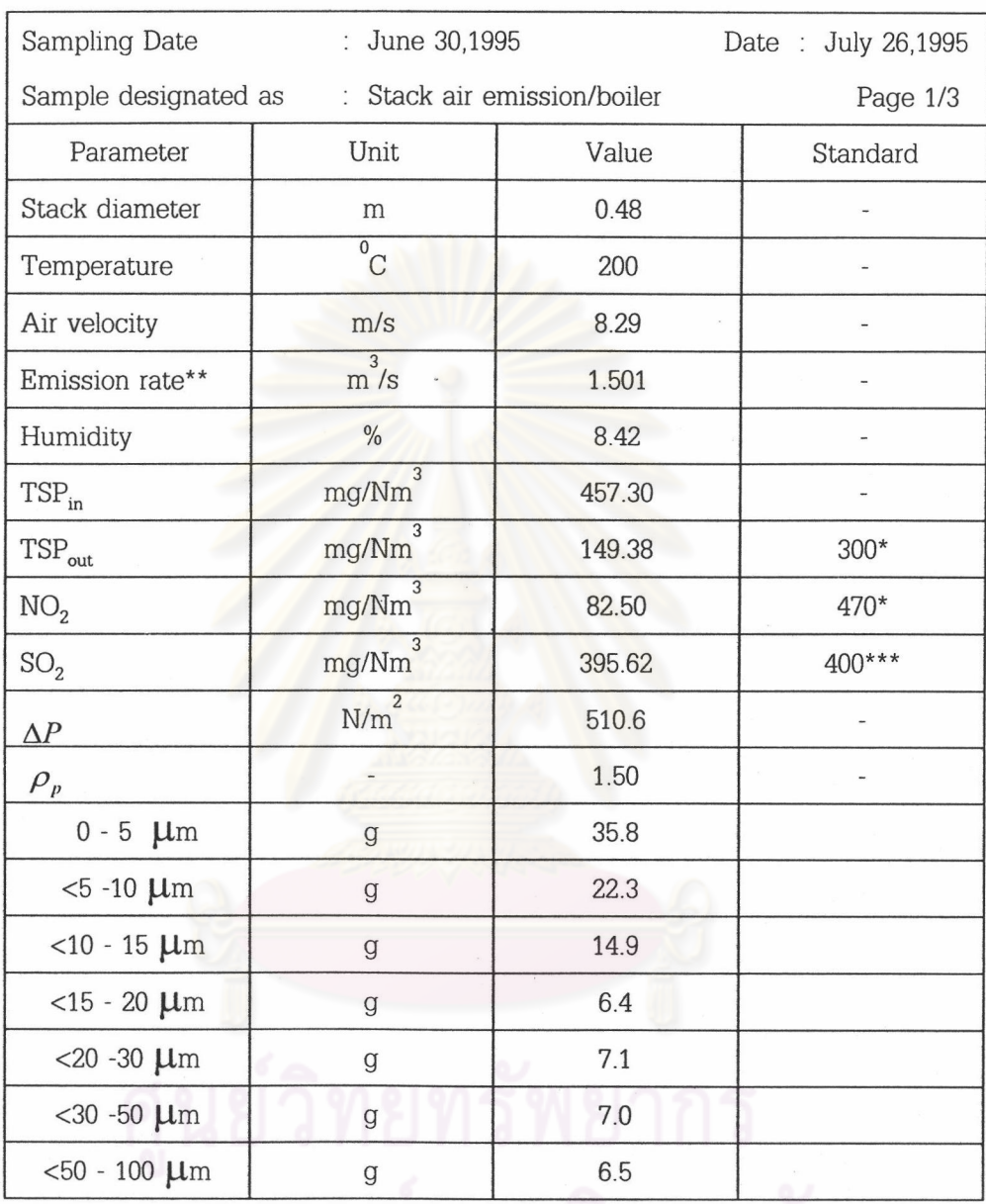

Table 3.5 Particle analysis report operating condition measurement No.1

Remark:

Notification of Ministry of Industrial Vol. 1993

- Flue condition
- Recommended Value by Industrial Work Department Ministry of  $***$ Industry
- Normal Temperature and Pressure ( $25^{\circ}$ C, 760 mmHg)  $\mathbf N$

3.4.1. Find the maximum inlet velocity  $u_{T_{2\text{ max}}}$  in m/s at  $\Delta P \le 2500 \text{ N/m}^2$ .

if  $u_{T_{2\max}} > 30$  m/s then  $u_{T_{2\max}} = 30$  m/s

if  $u_{T_{2\text{ max}}}$  < 15 m/s then print "Please input new data cause  $u_{T_{2\text{ max}}}$  < 15 m/s" and End.

$$
\Delta P = \frac{1}{2} \rho_g u_{T_2}^2 N_H \text{ or } \frac{1}{2} \rho_g \left(\frac{Q}{K_a K_b N}\right)^2 N_H
$$
\n
$$
u_{T_2 \text{ max}} \le \left[\frac{2 \times 2,500}{(\rho + DL)N_H}\right]^{1/2}
$$
\n
$$
u_{T_2 \text{ max}} \le \left[\frac{2 \times 2,500}{(1,500 + 0.0001919)8}\right]^{1/2}
$$
\n
$$
u_{T_2 \text{ max}} \le 29.132 \quad m/s
$$
\n(3.1)

3.4.2. Find assume cyclone diameter, in;  $D_a$  by using the 5<sup>th</sup> constrain,  $d_{cp} \leq d_{cpr}$ . First let  $D_a = 0.3 m$  then repeat  $D_a = D_a + 0.0001$  until  $d_{cpr} - d_{cp_{50}} < 1 \times 10^{-7}$ then save  $D_a$  value to  $D$  last calculation this procedure is

$$
D_a = 0.971
$$
  
\n
$$
n = 1 - \left[1 - 0.67(D_a)^{0.14}\right] \left(\frac{T_1}{283}\right)^{0.3}
$$
  
\n
$$
n = 1 - \left[1 - 0.67(0.971)^{0.14}\right] \left(\frac{473}{283}\right)^{0.3}
$$
  
\n
$$
n = 0.611808
$$
  
\n
$$
M = 2\left[\frac{KQ}{D_a^3} \frac{\rho_p^{n+1}}{18 \mu}\right]^{1/2n+2}
$$
  
\n
$$
M = 2\left[\frac{402.9 \times 1.501}{0.971^3} \frac{1,500^{0.611808+1}}{18 \times 2.6 \times 10^{-5}}\right]^{0.31021}
$$
  
\n
$$
M = 1,813.211
$$
  
\n
$$
d_{cp_{50}} = \left(\frac{0.6931}{M}\right)^{n+1}
$$

$$
d_{cp_{50}} = \left(\frac{0.6931}{1,813.211}\right)^{1.611808}
$$
  

$$
d_{cp_{50}} = 3.01 \times 10^{-6} \text{ m}
$$
  

$$
D = 0.971 \text{ m}
$$

3.4.3. Find the minimum amount of cyclones  $N_{\min}$  and the maximum amount of cyclones  $\boldsymbol{N}_{\text{max}}$ 

if  $N_{\min} = 0$  then set  $N_{\min}$  to unity  $(3.2b)$ 

if user type cyclone = True then  $N_{\min} = N_{\max} = AC$ .

$$
N_{\max} = trunc \left( \frac{Q}{15K_a K_b D^2} \right) + 1
$$
  
\n
$$
N_{\max} = trunc \left( \frac{1.501}{15 \times 0.5 \times 0.25 \times 0.895^2} \right) +
$$
  
\n
$$
N_{\max} = 1
$$
  
\n
$$
N_{\min} = \left( \frac{Q}{u_{\tau_2 \max} K_a K_b D^2} \right)
$$
  
\n
$$
N_{\min} = trunc \left( \frac{1.501}{29.132 \times 0.5 \times 0.25 \times 0.895^2} \right) + 1
$$
  
\n
$$
N_{\min} = 1
$$
  
\n(3.2a)

3.4.4 Checked feasible solution respect to all 6 constrains.

 $\text{2}^{\text{nd}}$  constrain:  $\textit{N}_{\min}$   $\leq$   $\textit{N}_{\text{e}}$   $\leq$   $\textit{N}_{\max}$  ; This constrain is a loop constrain,  $\textit{N}_{\min}$  to  $\textit{N}_{\max}$  , for the calculation iteration of the other constrains.

 $1^{^{\text{st}}}$  constrain: 15 m/s  $\leq u_{T_2} \leq (u_{T_2\,\text{max}},$  30 m/s, 1.35  $v_s)$ 

Calculate cyclone entry velocity, m/s;  $v_{en}$  and  $v_s$  from Equation (2.35).

$$
v_{en} = \left[\frac{Q}{K_a K_b N D^2}\right]
$$
  
\n
$$
v_{en} = \left[\frac{1.501}{0.5 \times 0.25 \times 1 \times 0.971^2}\right]
$$
  
\n
$$
v_{en} = 12.736 \text{ m/s}
$$
  
\n
$$
v_s = 4.9 \left[\frac{4 g \mu (\rho_p - \rho)}{3 \rho^2}\right] \times \frac{K_b^{0.4}}{(1 - K_b)^{1/3}} D^{0.067} v_{en}^{2/3}
$$
  
\n
$$
v_s = 4.9 \left[\frac{49.81 \times 2.6 \times 10^{-5} (1,500 - 0.73625)}{3 \times 0.73625^2}\right]
$$
  
\n
$$
\times \frac{0.25^{0.4}}{(1 - 0.25)^{1/3}} 0.971^{0.067} 12.736^{2/3}
$$
  
\n
$$
v = 16547 \text{ m/s}
$$

if  $v_{en} > 1.35v_s$  then print "Now particle re-entainment" and End. Now  $v_{en}$  < 15 m/s <  $1.35v_s$ 

if  $v_{en}$  < 15 m/s and user type = False then adjust D till  $(v_{en} - 15) \ge 0.0001$ 

last calculation in this procedure is

$$
D = 0.895 \t m
$$
  

$$
v_{en} = \left(\frac{Q}{K_a K_b N D^2}\right)
$$
  

$$
v_{en} = \left(\frac{1.501}{0.5 \times 0.25 \times 1 \times 0.895^2}\right)
$$
  

$$
v_{en} = 15.00 \t m/s
$$

 $3^{rd}$  constrain:  $0.5 \leq n \leq 0.9$ 

calculate  $n$  from Equation (2.20d).

$$
D_a = 0.895
$$
  
\n
$$
n = 1 - \left[1 - 0.67 \left(D_a\right)^{0.14} \left(\frac{T_1}{283}\right)^{0.3}\right]
$$
  
\n
$$
n = 1 - \left[1 - 0.67 \left(0.895\right)^{0.14} \left(\frac{473}{283}\right)^{0.3}\right]
$$
  
\n
$$
n = 0.60294
$$

if  $n < 0.5$  or  $n > 0.9$  print "Cyclone too small or large" and End.

Now  $0.5 \leq n \leq 0.9$ 

$$
4^{\text{th}} \text{constraint: } \Delta P \le 2500 \text{ N/m}^2
$$

calculate  $\Delta P$  from Equation (3.1).

$$
\Delta P = \frac{1}{2} (\rho + DL) v_{en}^{2} N_{H}
$$
  
\n
$$
\Delta P = \frac{1}{2} (0.73625 + 0.0001919) 15.00^{2} \times 8
$$
  
\n
$$
\Delta P = 662.7837 \quad N / m^{2}
$$

Now  $\Delta P \le 2500$  N/m<sup>2</sup>

if user type = False and  $\Delta P < 2500$  N/m<sup>2</sup> then print "Volume flow rate too high" and End.

 $\boldsymbol{5}^{\rm th}$  constrain:  $\boldsymbol{d}_{cp_{\rm so}} \leq \boldsymbol{d}_{cpr}$ 

calculate M and  $d_{p_{50}}$  from Equation (2.20b) and (2.20c).

if user type = false and  $d_{cp_{50}} > 0.85 d_{crr}$  then  $increase\,N$  .

$$
M = 2 \left[ \frac{KQ}{D_a^3} \frac{\rho_p^{n+1}}{18 \mu} \right]^{1/2 \times 1} \frac{1}{2n+2}
$$
  
\n
$$
M = 2 \left[ \frac{402.9 \times 1.501}{0.895^3} \frac{1,500^{0.60294+1}}{18 \times 2.6 \times 10^{-5}} \right]^{0.31193}
$$
  
\n
$$
M = 2,029.087
$$
  
\n
$$
d_{cp_{50}} = \left( \frac{0.6931}{M} \right)^{n+1}
$$
  
\n
$$
d_{cp_{50}} = \left( \frac{0.6931}{2,029.087} \right)^{1.60294}
$$
  
\n
$$
d_{cp_{50}} = 2.78 \times 10^{-6} \quad m
$$

Now  $d_{cp_{50}} > 0.85 d_{cpr}$  ;  $d_{cp_{50}} = 2.78 \times 10^{-6}$   $m > 0.85 d_{cpr} = 2.72 \times 10^{-6}$   $m$ then *increase*  $N$  the next calculation  $N = 2$ 

calculate fixed cost, Baht;  $C_{\text{fixed}}$  from Equation (3.6) calculate operating cost, Baht;  $C_{oper}$  from  $c_{power} \times hpy \times yrs$ . calculate total cost, Baht;  $C<sub>t</sub>$  from Equation (3.3) and store the feasible solution answer.

const = 
$$
[h + (1 + B)(H - h) + D_e \times S]
$$
  
\nconst =  $[2 + (1 + 0.25)(4 - 2) + 0.5 \times 0.625]$   
\nconst = 4.8125  
\n $A_{cy} = cont \times \pi \times D^2 \times N$   
\n $A_{cy} = 4.8125 \times \pi \times 0.895^2 \times 1$   
\n $A_{cy} = 12.10819$  m<sup>2</sup>  
\n $W_{cy} = A_{cy} \times Wt$   
\n $W_{cy} = 12.10819 \times 19.62$   
\n $W_{cy} = 237.56277$  kg  
\n $M_{cy} = 237.56277 \times 25.0$   
\n $M_{cy} = 5,935.07$  bath  
\n $F_{cy} = W_{cy} \times Fac$   
\n $F_{cy} = W_{cy} \times Fac$   
\n $F_{cy} = 4,276.13$  bath  
\n $R_{cy} = 350.0 \times 1.10 \times 12.10819$   
\n $R_{cy} = 4,661.65$  bath  
\n $T_{fc} = M_{cy} + F_{cy} + R_{cy}$   
\n $T_{fc} = 237.56277 + 4,276.13 + 4,661.65$   
\n $T_{fc} = 14,876.85$  bath  
\n $C_{fixed} = T_{fc} \times N$   
\n $C_{fixed} = 14,876.85 \times 1$ 

 $C_{fixed} = 14,876.85$  baht

$$
C_{oper} = Q\Delta P c_e \times hpy \times yrs
$$
  
\n
$$
C_{oper} = 1.501 \times 662.7837 \times 6,000 \times 5
$$
  
\n
$$
C_{oper} = 31,934.31 \tbaht
$$
  
\n
$$
C_t = C_{fixed} + C_{oper}
$$
  
\n
$$
C_t = 14,876.85 + 31,934.3
$$
  
\n
$$
C_t = 46,811.17 \tbaht
$$

Table 3.6 Feasible solution at  $N=1$ 

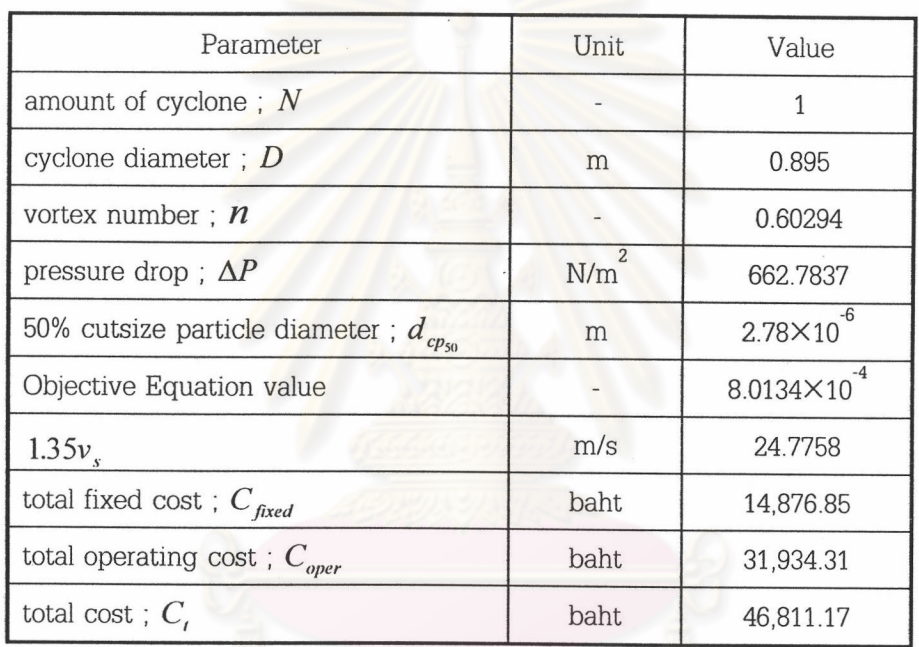

next  $N$ 

For next N at  $N = 2$  repeat Calculation 3.3.1 to 3.3.4 in which check 1<sup>st</sup> constrain to  $5^{\mathrm{th}}$  constrain and store feasible solution data shown in Table 3.7

Table 3.7 Feasible solution at  $N = 2$ 

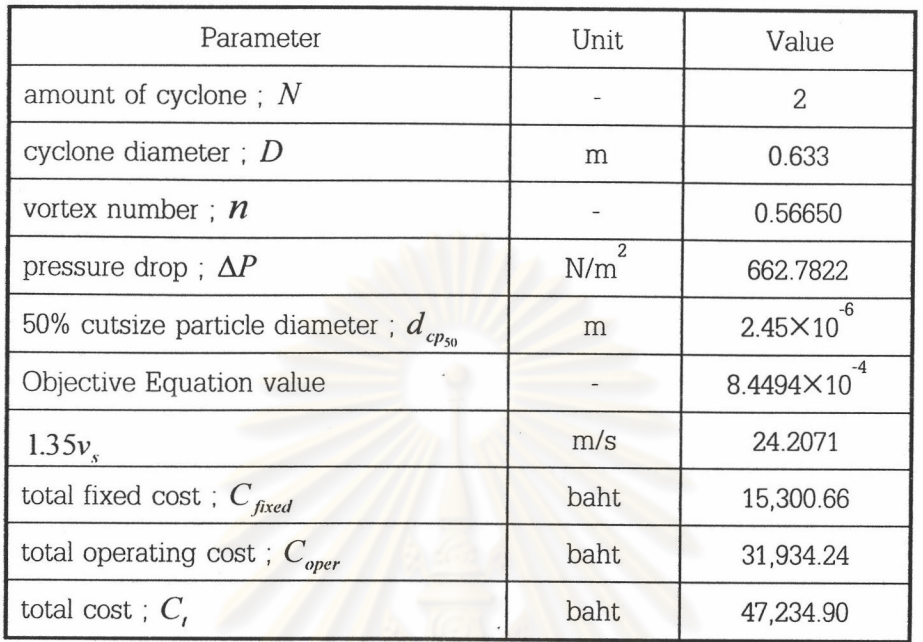

3.4.5 Calculation  $6^{th}$  constrain and grade objective  $eq^{n}$  value and grade efficiency curve

 $\boldsymbol{6}^{\rm th}$  constrain: Minimum total cost ;  $C,$ 

Find the optimized solution of feasible solutions of the cyclone type and its minimum total cost by comparing total cost;  $C<sub>t</sub>$  from  $N=1$  from Table 3.6 between  $N=2$ from Table 3.7 then the optimized solution is  $N = 1$  Table 3.6 which give the lowest  $C_i$ .

calculation grade objective  $eq^n$  value and grade efficiency curve at the optimized solution from particle diameter 1-15  $\mu$ m

$$
\eta_i = \left[1 - \exp\left(-Md_{p_i^{\frac{1}{n+1}}}\right)\right]
$$
\n
$$
Obj_i = \left[1 - \exp\left(-Md_{p_i^{\frac{1}{n+1}}}\right)\right] / \Delta P
$$
\n
$$
\eta_{1 \times 10^{-6}} = \left[1 - \exp\left(-2{,}029.087 \times 1 \times 10^{-6} \frac{1}{0.60294 + 1}\right)\right]
$$
\n
$$
\eta_{1 \times 10^{-6}} = 0.30691
$$
\n
$$
\eta_{2 \times 10^{-6}} = 0.43159
$$
\n
$$
\vdots
$$

$$
\eta_{15\times10^{-6}} = 0.86270
$$
\n
$$
Obj_{1\times10^{-6}} = \left[1 - \exp\left(-2,029.087 \times 1 \times 10^{-6} \text{ o.60294+1}\right)\right] / 662.7837
$$
\n
$$
Obj_{1\times10^{-6}} = 4.6306 \times 10^{-4}
$$
\n
$$
Obj_{2\times10^{-6}} = 6.5118 \times 10^{-4}
$$
\n
$$
\vdots
$$
\n
$$
Obj_{15\times10^{-6}} = 13.0164 \times 10^{-4}
$$

calculation overall grade efficiency from specific particle diameter range at the optimized solution.

$$
g_i = \frac{m_i}{Sum(m_i)}
$$
  
\n
$$
\eta_i = \left[1 - \exp\left(-Md_{p_{\text{avg}}} \frac{1}{n+1}\right)\right]
$$
  
\n
$$
\eta_i = \left[1 - \exp\left(-2,028.357 \times 2.5 \times 10^{-6} \frac{1}{0.60294 + 1}\right)\right]
$$
  
\n
$$
\eta_i = 0.4775
$$

Calculation answer show in Table 3.8

Table 3.8 Overall grade efficiency of the optimized solution.

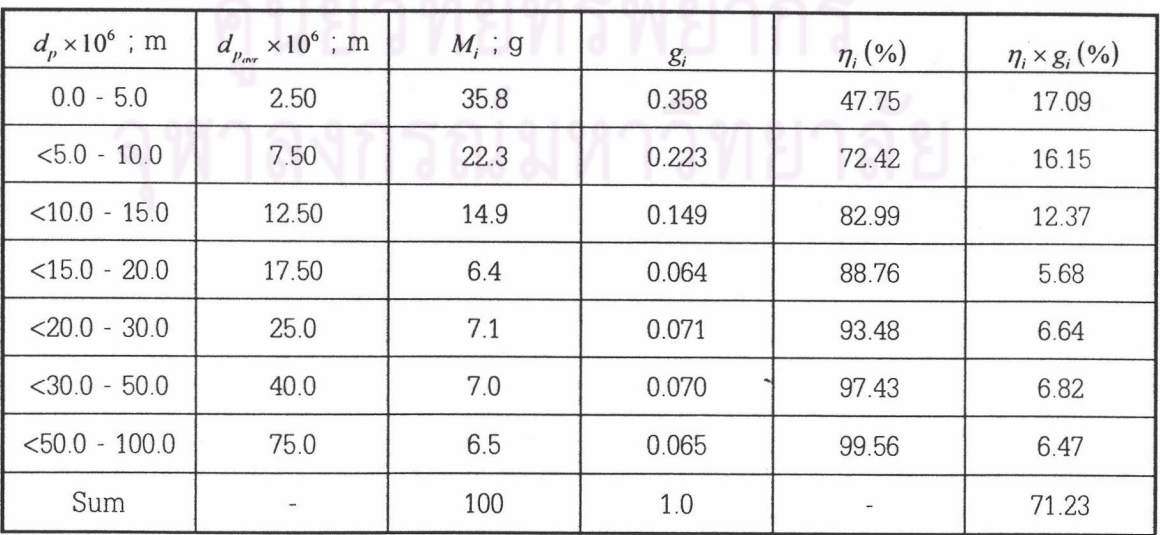

finally print out the optimized solution and the following details of each

cyclone type.

cyclone types (user selected types only) amount of cyclone; N cyclone diameter, m; D pressure drop,  $N/m^2$ ;  $\Delta P$ 50% cutsize particle diameter, m;  $d_{cp_{50}}$ cutsize particle diameter,  $m; d_{cpr}$ objective value; Obj total fixed  $\cos t$ , baht;  $C_{fixed}$ total operating cost, baht; C<sub>oper</sub> total  $\cos t$ , baht;  $C_t$ 

End.

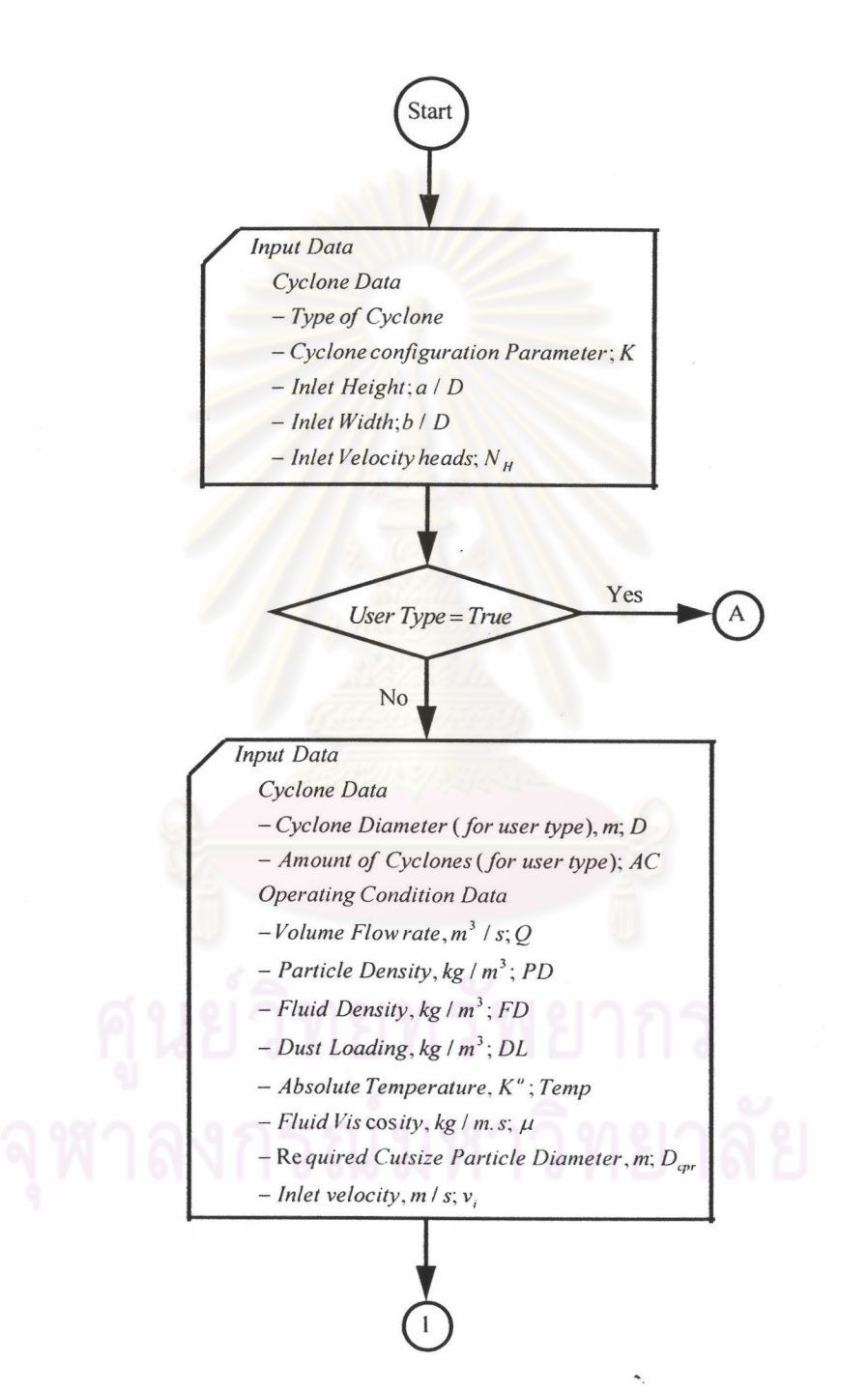

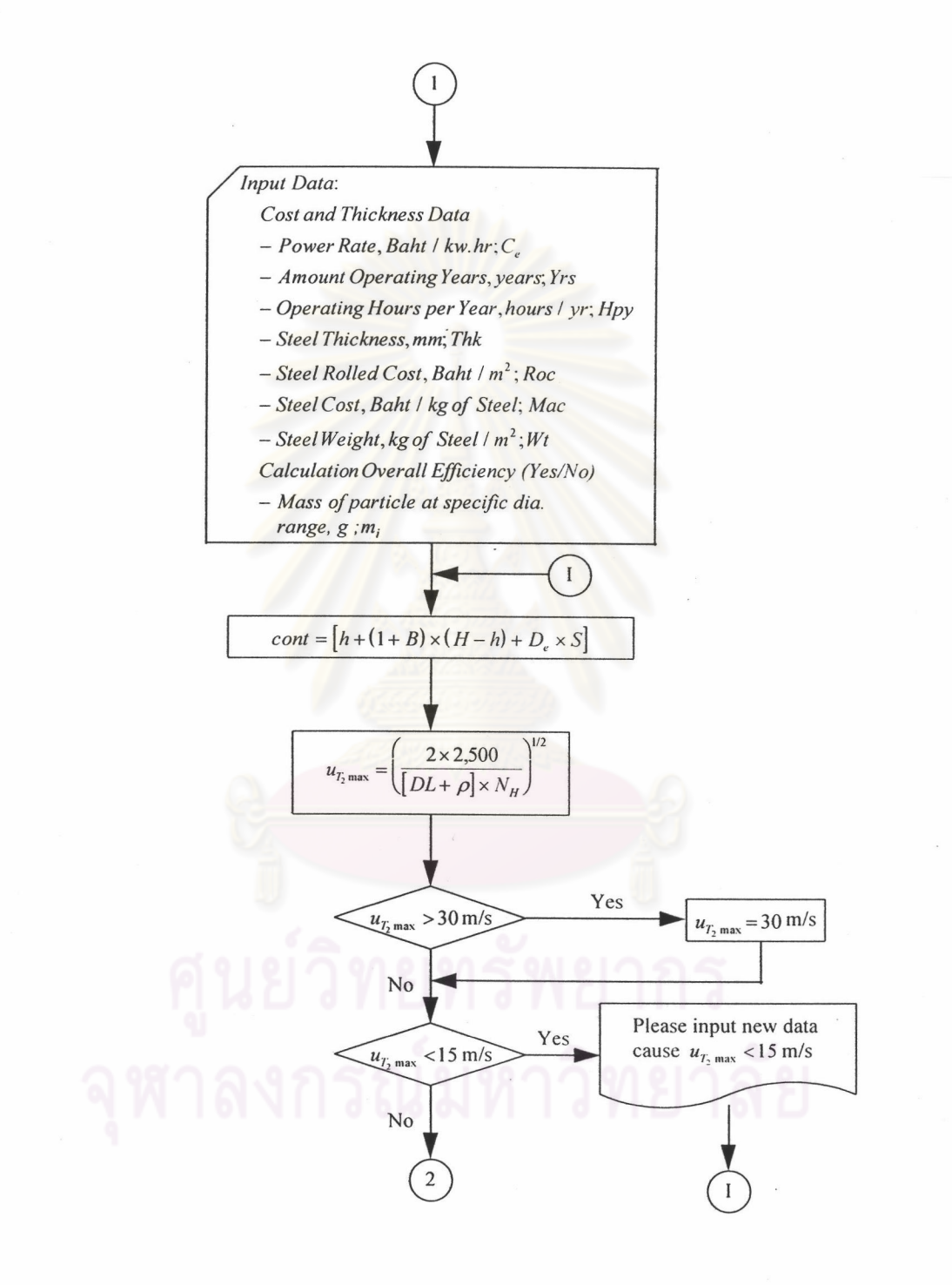

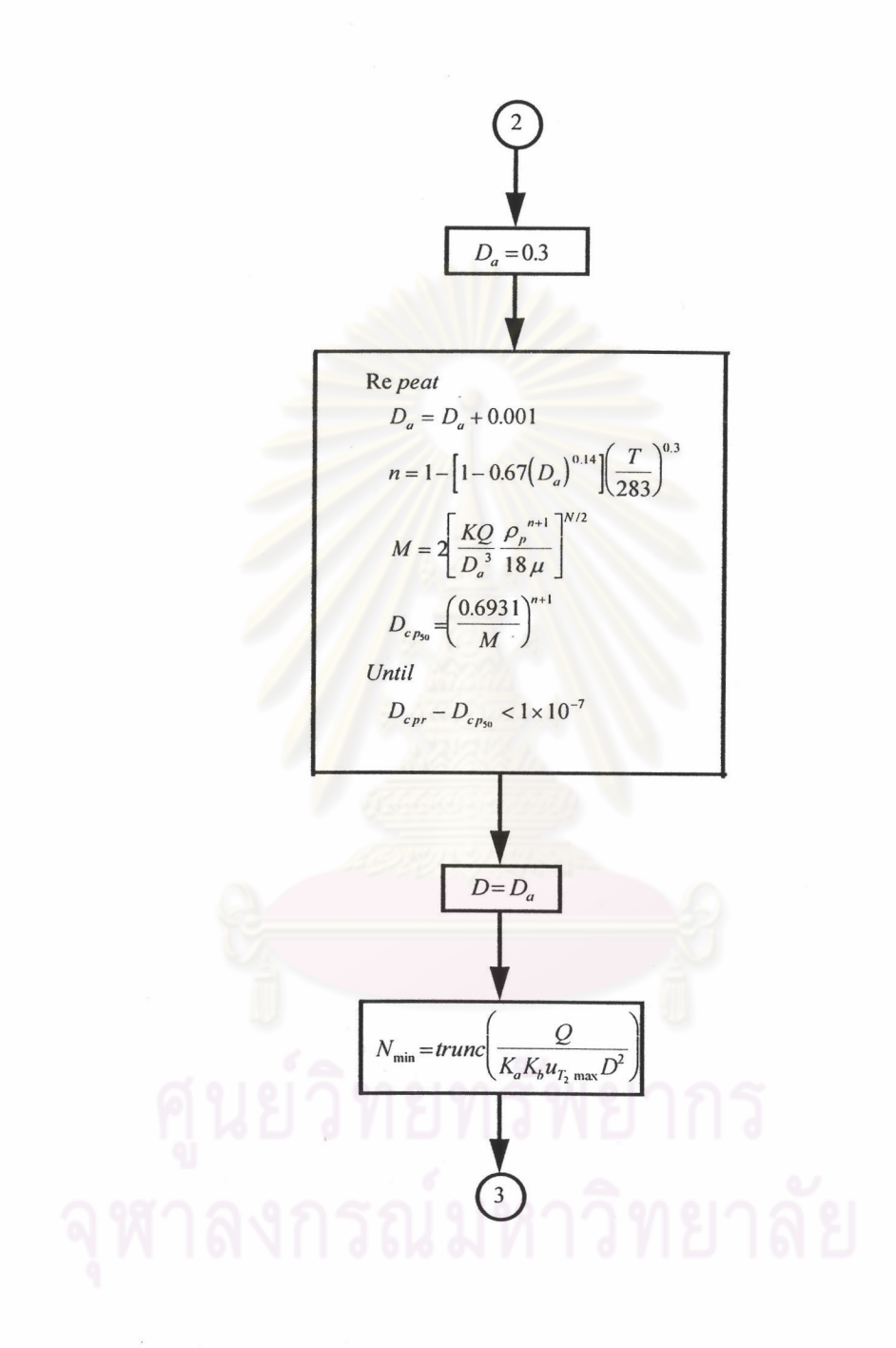

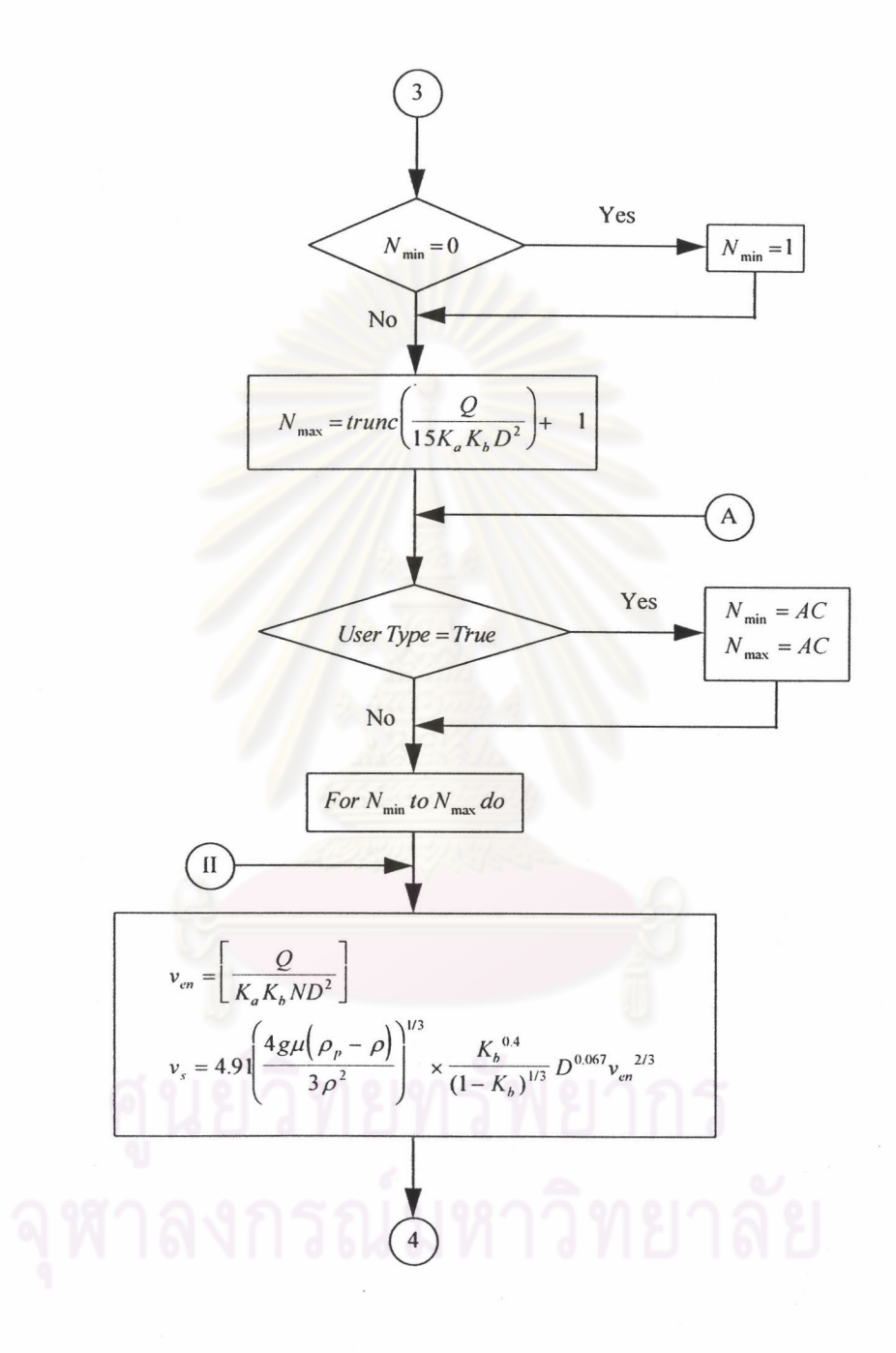

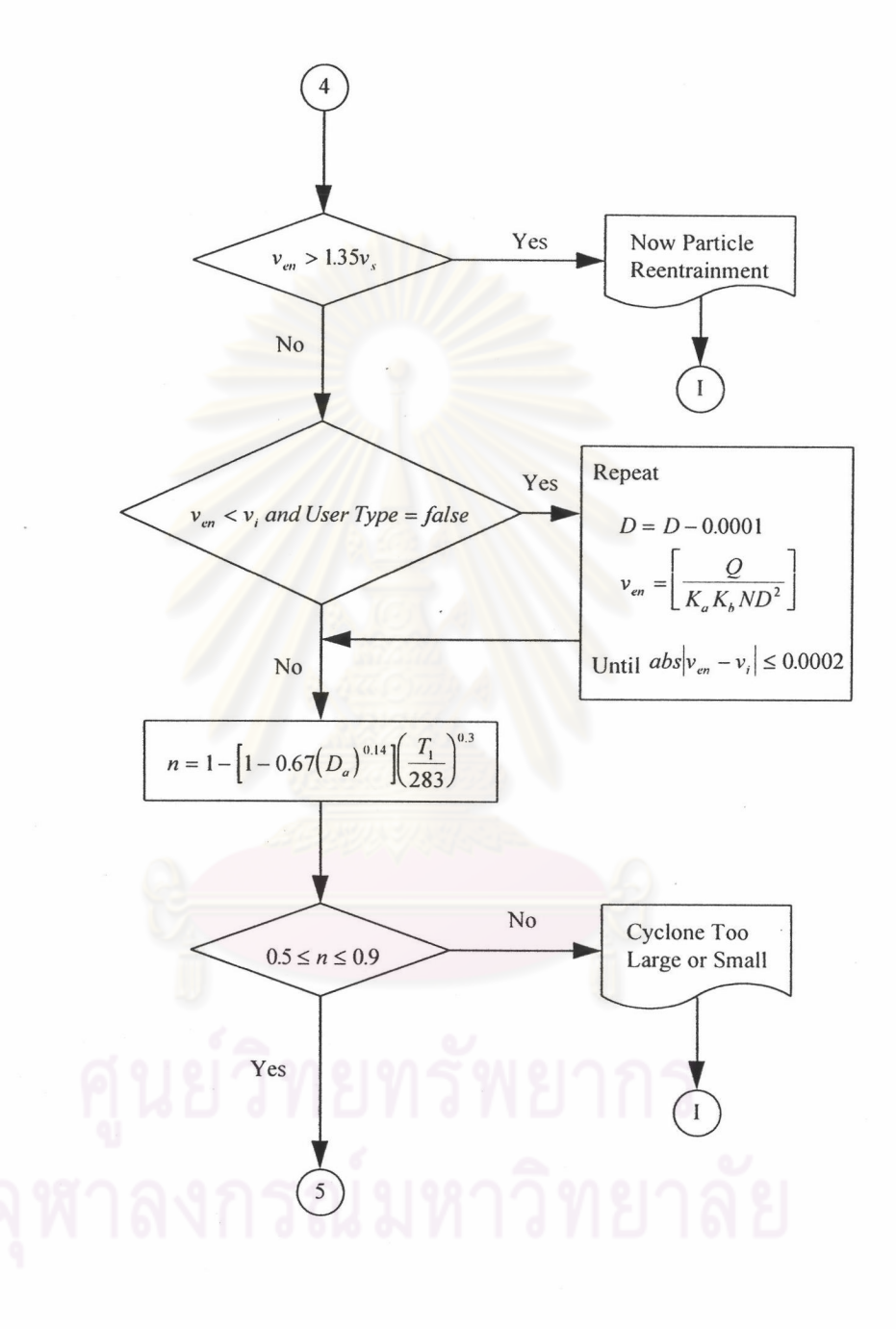

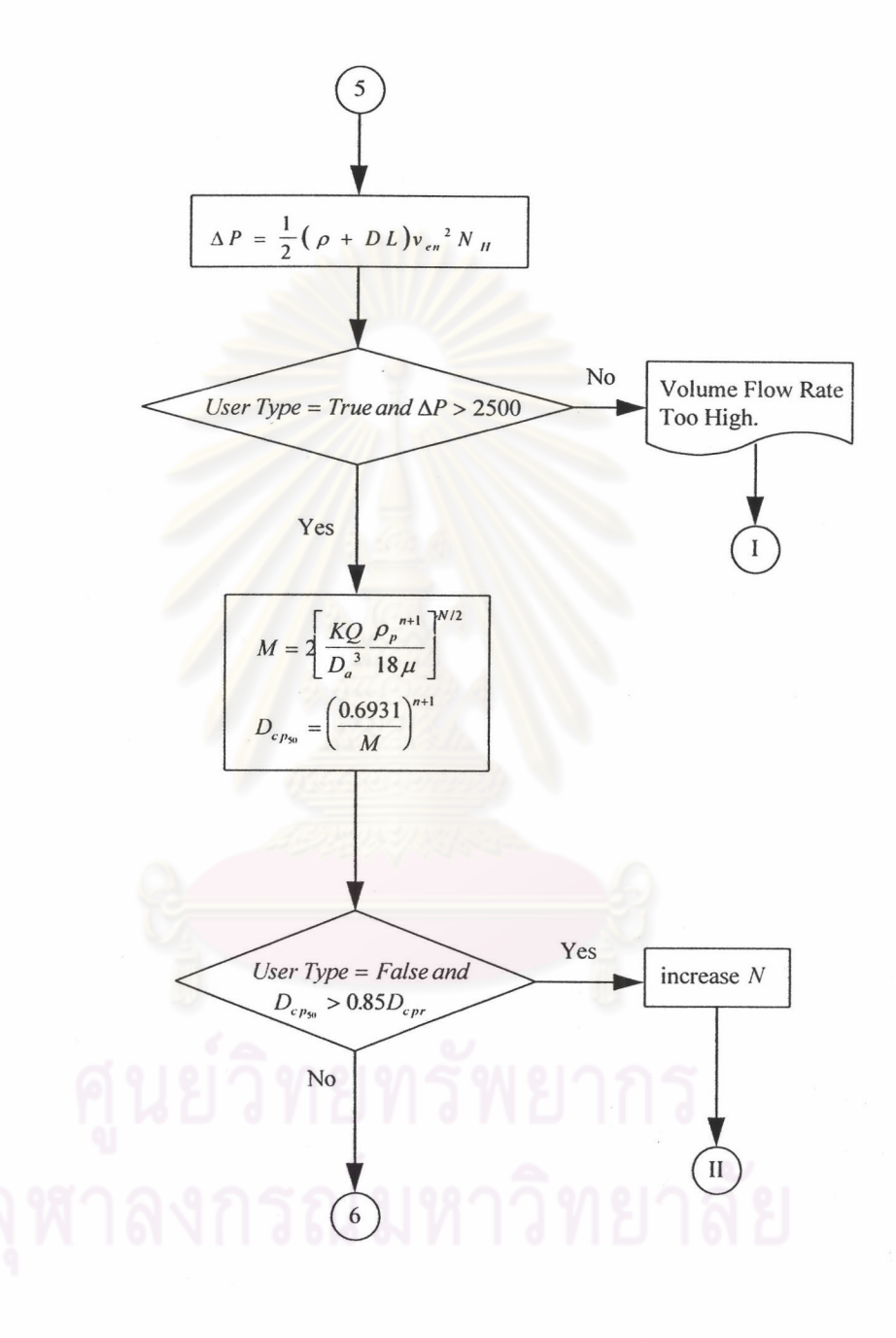

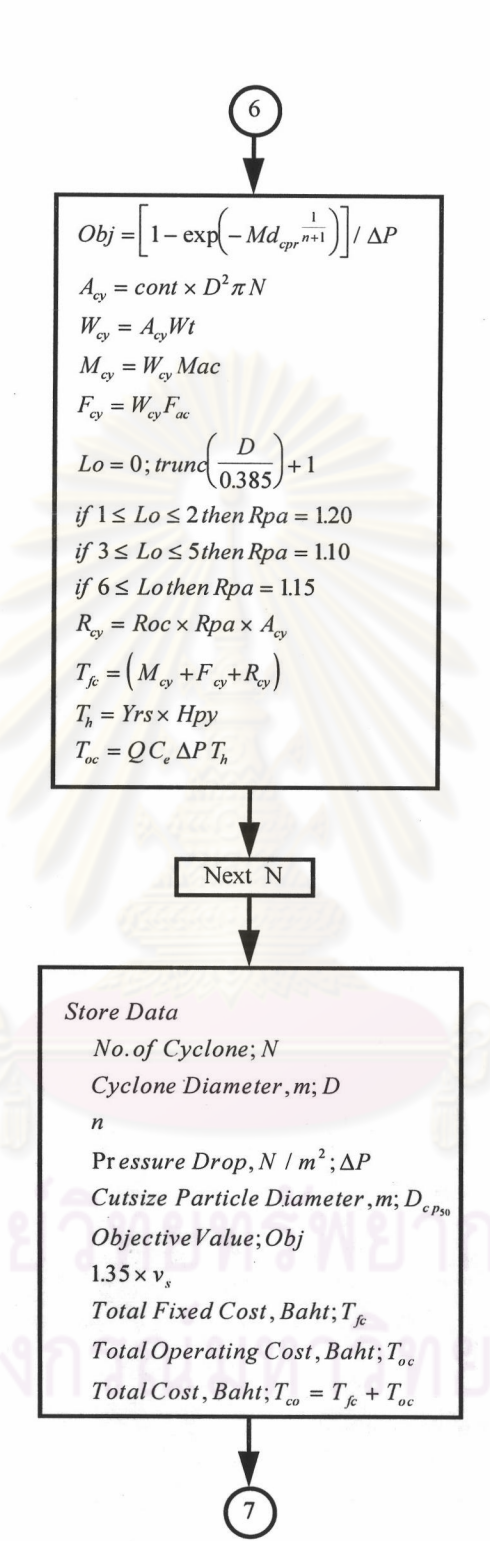

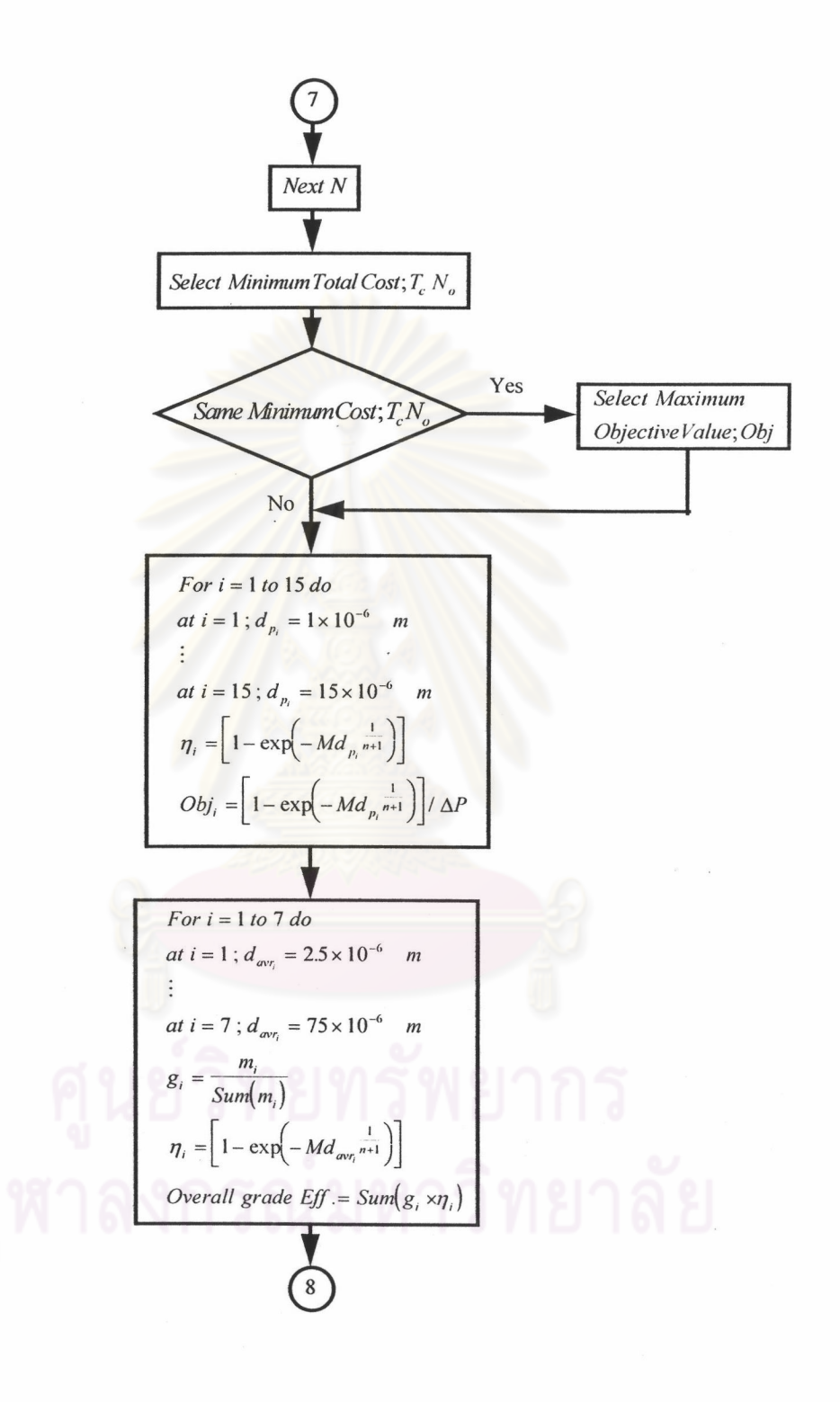

 $\bf 8$ Cyclone Types Amount of Cyclones; AC Cyclone Diameter, m; D Pr essure Drop,  $N / m^2$ ;  $\Delta P$ Cutsize Particle Diameter, m;  $D_{cp_{50}}$ Required Cutsize Particle Diameter, m;  $D_{cr}$ Objective Value; Obj Total Fixed Cost, baht;  $T_{fe}$ Total Operating Cost, baht;  $T_{gc}$ Total Cost, baht; T<sub>co</sub> Overall Efficiency; Sum  $\eta_i$ Next Type End